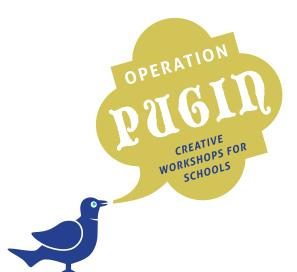

# **PUGIN The Architect**

# Make your own Stained Glass Window

#### **ACTIVITY 03**

**KS2 / KS3** 

50 minutes

# What you will need:

- A4 window templates
   See also digital templates available online:
   thepuginsociety.co.uk/operation-pugin
- Paper (plain, tracing, acetate etc)
- · Polystyrene sheets
- Printing ink or acrylic paints
- Printing rollers

- Pencils
- Brushes
- Scissors
- Craft knife (older students only)

Students will be introduced to Pugin's architecture and design through looking at his various uses of windows within The Grange, Ramsgate and St Augustine's Church, Ramsgate.

How the Gothic style used architectural design to create soaring spaces that were lit by large windows.

Look at images of examples in The Grange and St Augustine's Church.

Pugin's windows in the church show, not only how he approached the design of stained glass but also how he thought about his religion and how important it was to him, whilst the windows in The Grange show another important aspect of Pugin's life; his family and his love of pattern.

The windows in the church are arched in shape, pointing upward, towards the heavens. The windows in the house are rectangular in shape and designed to let in maximum light.

Design a window that depicts something you are interested in or that is important to you.

There will be several downloadable templates showing the outline shape of windows (based on Pugin's designs). These can be printed and used for students' designs. Alternatively, students can design their own shapes.

Suggest some group discussion at this point to begin the creative ideas.

Students will create designs for stained glass windows and then print them using a simple relief printing technique. Students can use the downloadable templates as the basis for their shapes. The centre of these can be cut out so that students can then use this to draw around on the polystyrene. The resulting design is then printed on to paper and the remaining outline from the template can be used to 'frame' the design.

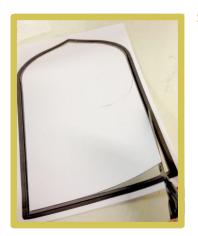

Students cut out the middle section of the template and use this to draw around on their polystyrene plate to create a guide.

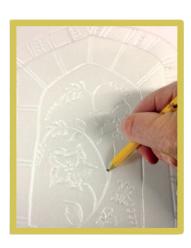

2 Students will draw their designs into the polystyrene sheet with a pencil. This creates a line that is incised in to the polystyrene.

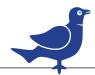

# **PUGIN The Architect** Continued

# Make your own Stained Glass Window

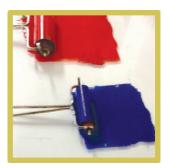

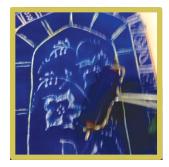

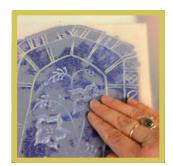

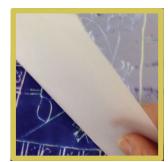

- 3 Ink is then applied, using a roller, so that the entire polystyrene plate is covered. The drawn lines remain free from ink and print as white (or whatever the base colour of the paper is).
- 4 When inked all over, place a piece of paper over the polystyrene plate and either rub all over with your hand or roll on the back of the paper with another, clean roller.

  This will transfer the image from the polystyrene plate to your paper.
- 5 Try printing on to different types of paper, tracing paper will give a more translucent finish, or try printing on to acetate (this may take time to dry).
- 6 Carefully peel the paper from the polystyrene plate to reveal the print.
- 7 Using the cut out template of the window, stick the print behind the cut out and there you have a stained glass window.

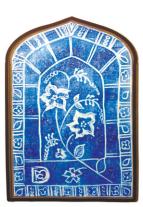

#### For older students:

Try inking the plate with small rollers using different colours in different areas.

The polystyrene can be cut with a craft knife to create sections that can be inked separately and printed to create a design that takes the principles of how a stained glass window is assembled.

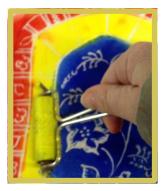

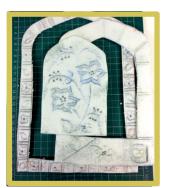

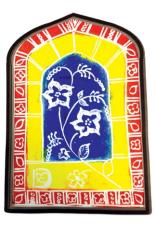

### **Extended project:**

#### **Suggested extention topics:**

Colour theory Pattern design

#### Further suggested workshops:

Take a photograph of your house/school. Change the shape of the windows – how does that change the look of the building? Is it better/worse?

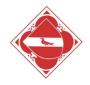

All information sheets and activities can be downloaded in PDF format from thepuginsociety.co.uk/operation-pugin

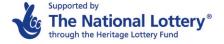

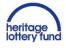